## T-Shirts mit Motiv-Strohseide

## **Anleitung № 654**

Schwierigkeitsgrad: Fortgeschritten

Nicht nur Paris-Fans werden diese T-Shirts lieben. Mit den großen Strohseide-Motiven und aufgenähter Spitze sehen sie aus wie teure Designer-Stücke - und sind doch selbst gemacht!

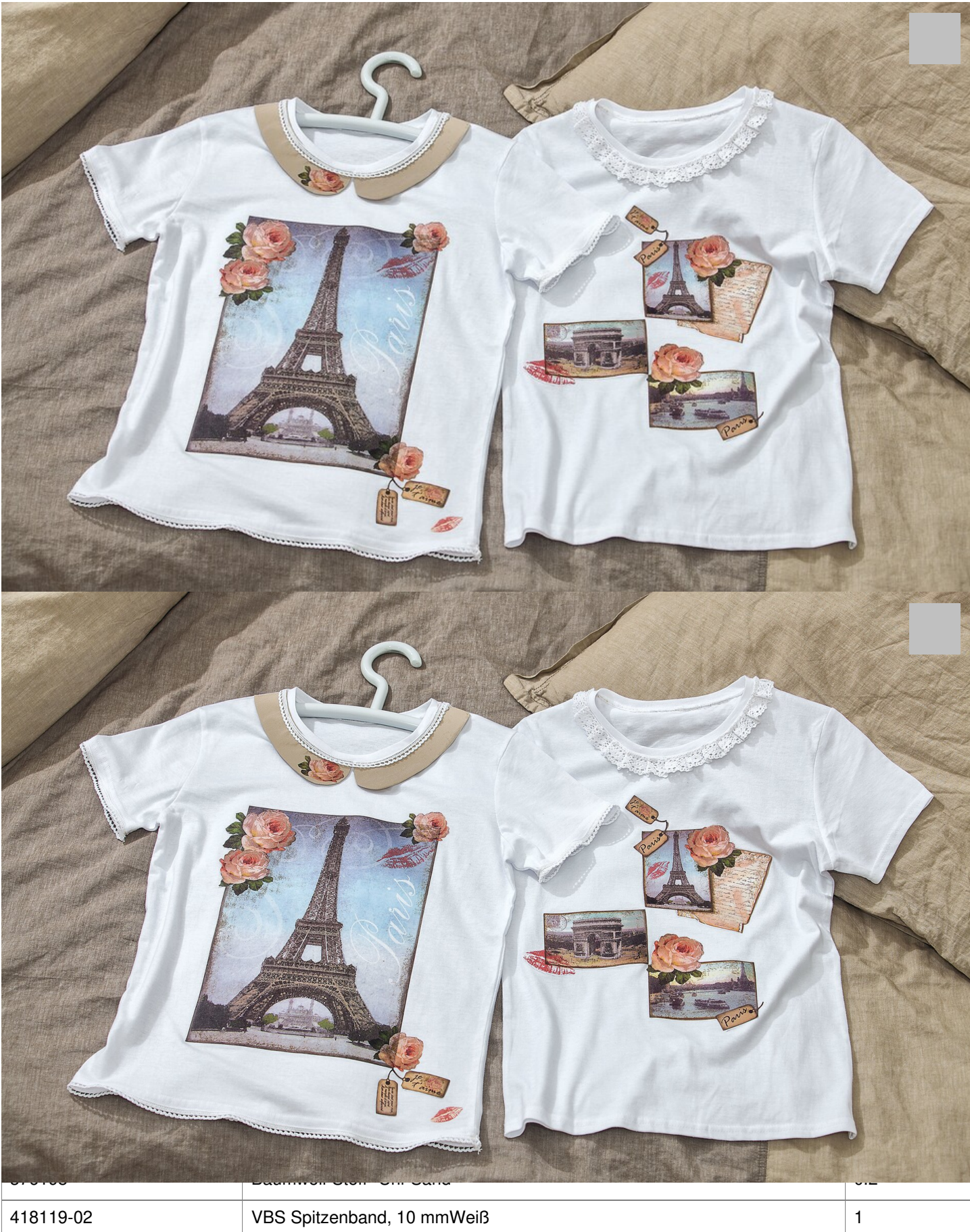

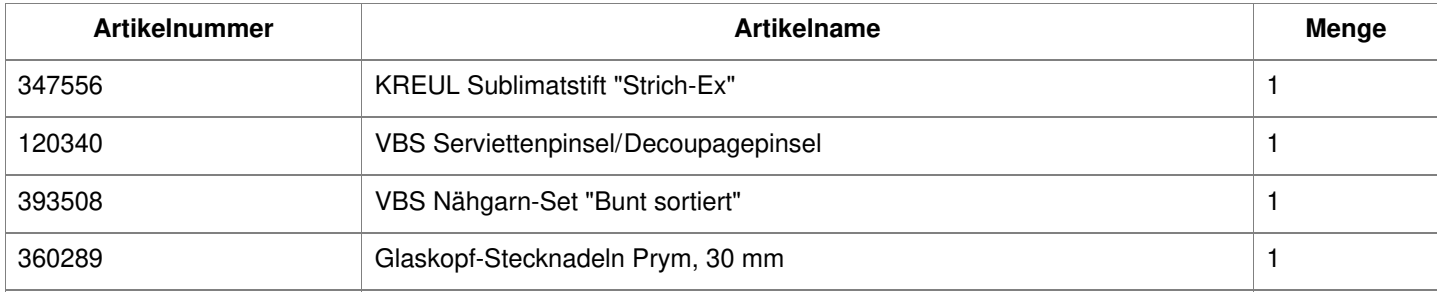